фИО: Юров Сергей Серафимович<code>Автономная</code> некоммерческая фрганизация высшего образования **«ИНСТИТУТ БИЗНЕСА И ДИЗАЙНА»** ФАКУЛЬТЕТ ДИЗАЙНА И МОДЫ Документ подписан простой электронной подписью Информация о владельце: Должность: ректор Дата подписания: 10.11.2023 12:27:58 Уникальный программный ключ: 3cba11a39f7f7fadc578ee5ed1f72a427b45709d10da52f2f114bf9bf44b8f14

УТВЕРЖДАЮ Ректор  $M_{\text{A}}$  С.С. Юров «29» июня 2023 г.

# **РАБОЧАЯ ПРОГРАММА ДИСЦИПЛИНЫ**

# **Б1.В.ДЭ.03.02 «ДИЗАЙН НАСТОЛЬНЫХ ИГР»**

**Для направления подготовки:** 54.03.01Дизайн (уровень бакалавриата)

**Типы задач профессиональной деятельности**: *проектный*

> **Направленность (профиль):** «Дизайн в цифровой среде»

> > **Форма обучения**: очная

> > > **Москва 2023**

Разработчик (и): Михалина Татьяна Николаевна - доцент кафедры дизайна АНО ВО «Институт бизнеса и дизайна», член Союза дизайнеров России.

«21» июня 2023г.  $\sqrt{\mu_{\varphi}}\sqrt{\mu_{\varphi}}$  /Т.Н. Михалина /

Рабочая программа разработана в соответствии с требованиями ФГОС ВО 54.03.01Дизайн (уровень бакалавриата), утв. Приказом Министерства образования и науки РФ № 1015 от 13.08.2020 г.

СОГЛАСОВАНО:

Декан факультета ФДМ /В.В. Самсонова

Заведующая кафедрой разработчика РПД, доцент, кандидат культурологии подпись

(подпись

/ Э.М. Андросова/

Протокол заседания кафедры № 3 от «29» июня 2023 г.

# СОДЕРЖАНИЕ

- 1. Цель и задачи дисциплины
- 2. Место дисциплины в структуре ОПОП
- 3. Компетенции, формируемые в результате освоения дисциплины
- 4. Результаты освоения дисциплины обучающимся
- 5. Объем дисциплины и распределение видов учебной работы по семестрам
- 6. Структура и содержание дисциплины
- 7. Примерная тематика курсовых работ
- 8. Фонд оценочных средств по дисциплине
- 9. Учебно-методическое и информационное обеспечение дисциплины
- 10. Материально-техническое обеспечение дисциплины
- 11. Методические рекомендации для обучающихся по освоению дисциплины
- 12. Приложение 1

### **1. ЦЕЛЬ И ЗАДАЧИ ДИСЦИПЛИНЫ**

**Цель:** ознакомление студентов с основными принципами создания, осмысления и модификации правил игры на примере настольных игр.

#### **Задачи:**

– познакомить студентов с историей наиболее влиятельных настольных игр;

– научить студентов основным принципам анализа правил игры (процедурная риторика, теория возможностей, теория симуляции) на примере настольных игр;

– ознакомить студентов с современными настольными играми, и указать на их связь с видеоигровой индустрией;

– помочь сформировать базовые навыки создания и модификации собственных настольных игр;

– продемонстрировать связь между игровыми правилами и сюжетом.

#### **2. МЕСТО ДИСЦИПЛИНЫ В СТРУКТУРЕ ОПОП**

#### **2.1. Место дисциплины в учебном плане:**

**Блок:** Блок 1. Дисциплины (модули)

**Часть:** Часть, формируемая участниками образовательных отношений, элективные дисциплины

**Осваивается:** 3, 4, 5, 6 семестр

### **3. КОМПЕТЕНЦИИ, ФОРМИРУЕМЫЕ В РЕЗУЛЬТАТЕ ОСВОЕНИЯ ДИСЦИПЛИНЫ**

**ПК-1** - способен проектировать и анимировать визуальные образы персонажей, локаций и другие графические элементы для анимационного кино, рекламных видеороликов и проектов игровой индустрии.

# **4. РЕЗУЛЬТАТЫ ОСВОЕНИЯ ДИСЦИПЛИНЫ ОБУЧАЮЩИМСЯ**

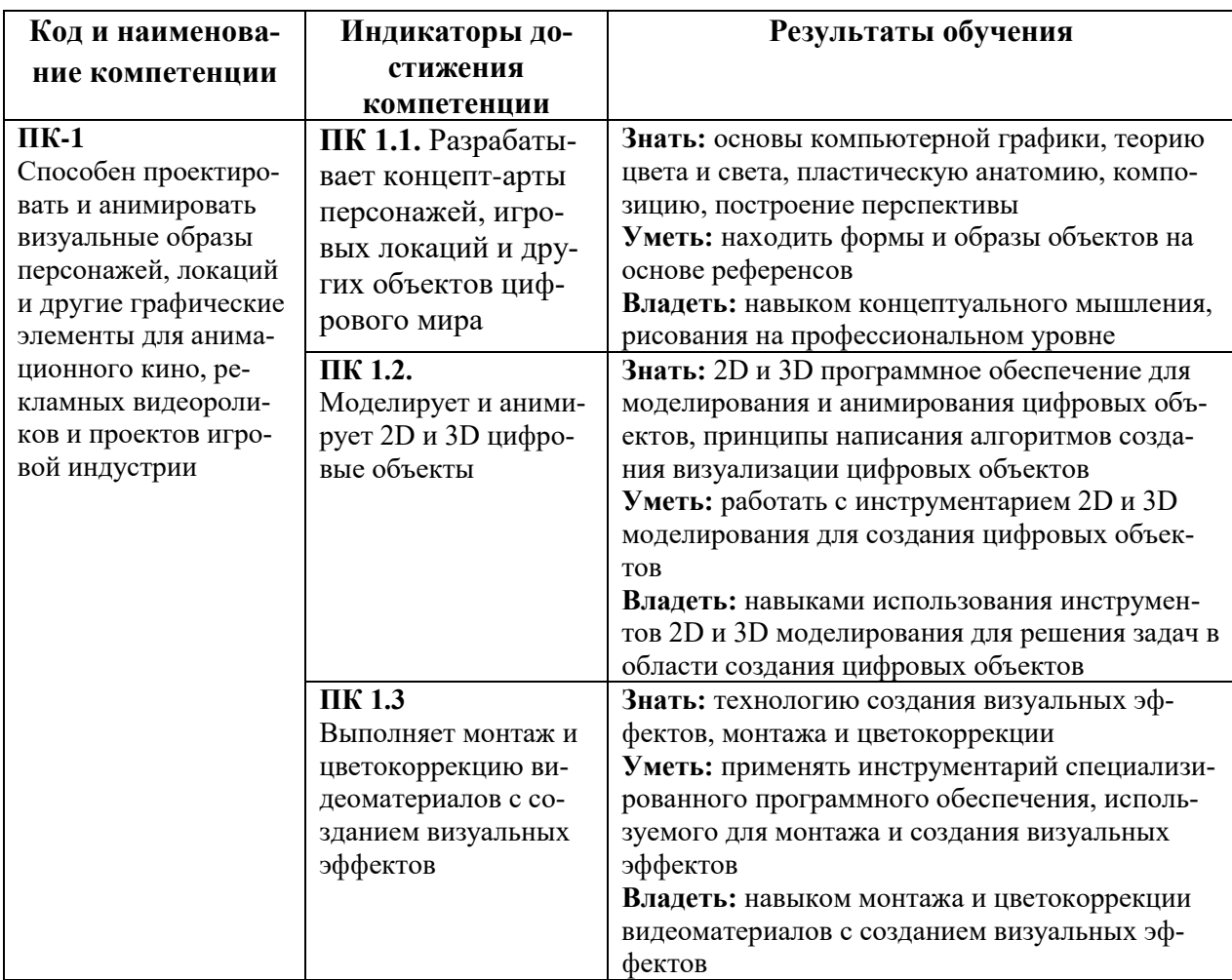

# **5. ОБЪЕМ ДИСЦИПЛИНЫ И РАСПРЕДЕЛЕНИЕ ВИДОВ УЧЕБНОЙ РАБОТЫ ПО СЕМЕСТРАМ**

Общая трудоемкость дисциплины «Дизайн настольных игр» для студентов очной формы обучения, реализуемой в АНО ВО «Институт бизнеса и дизайна» по направлению подготовки 54.03.01 Дизайн, составляет: 8 з.е. / 288 час.

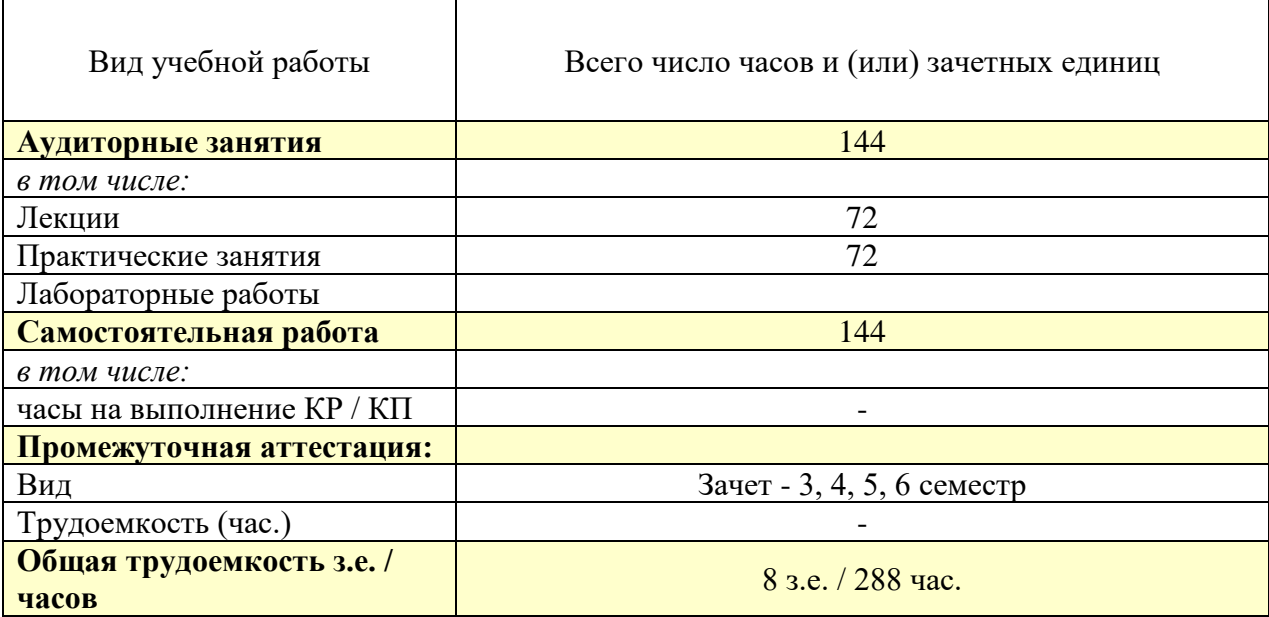

# **6. СТРУКТУРА И СОДЕРЖАНИЕ ДИСЦИПЛИНЫ**

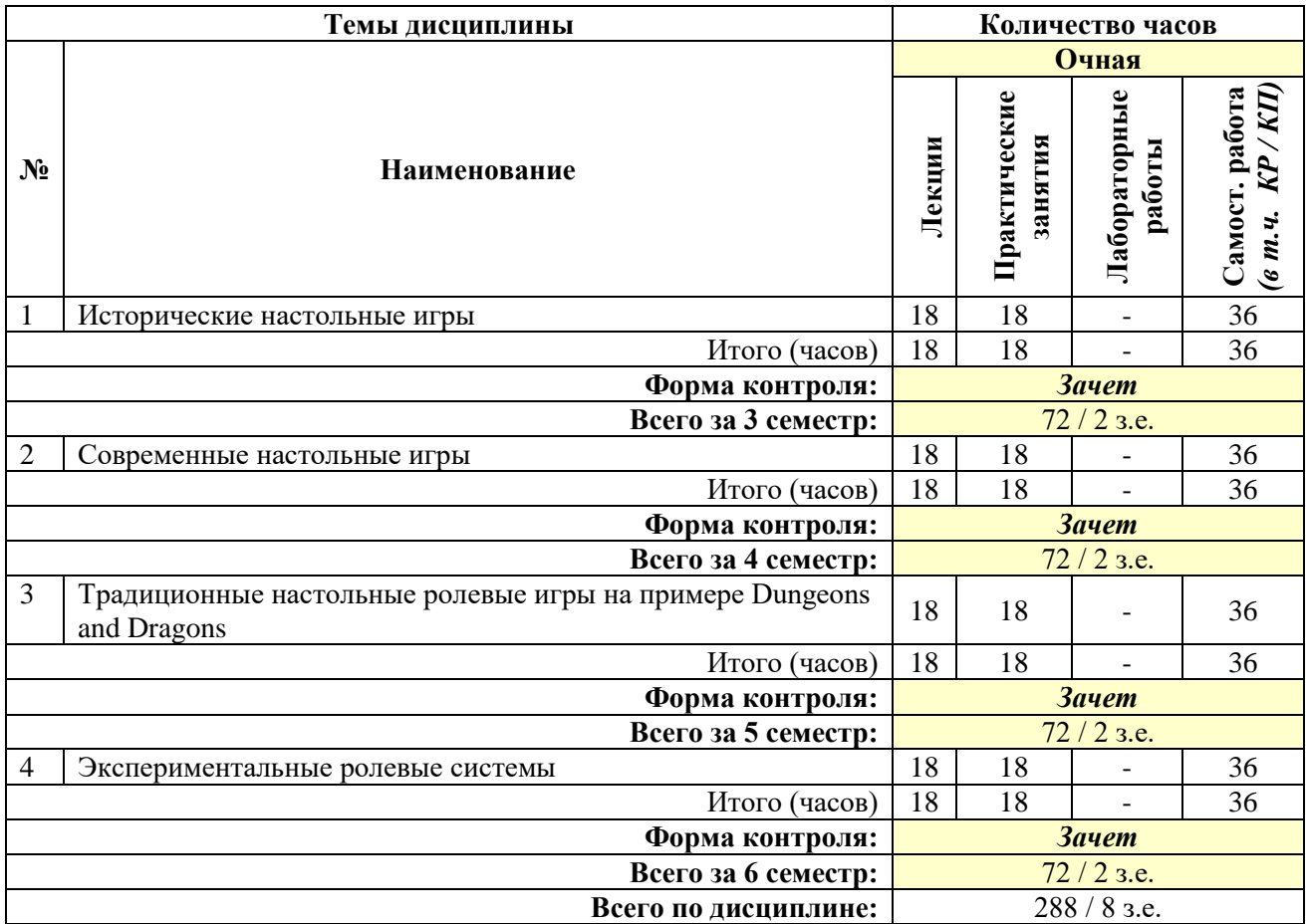

#### **СОДЕРЖАНИЕ ТЕМ ДИСЦИПЛИНЫ**

#### *Тема №1. Исторические настольные игры*

Настольная игра как вид досугового издания. История развития настольных игр. Структура настольной игры. «Ядро» игры. Классификация настольных игр.

История манкалы и определение границ игры. Теория возможностей на примере царской игры Ура. Сенет и игра как пространственная метафора. Древние нарды. Процедурная риторика, политика и идеология в настольных играх на примере истории шахмат. История появления и эволюция лото.

#### *Тема №2. Современные настольные игры*

Кригшпиль: рождение современных стратегических игр и теория резонанса. Игра как симуляция на примере Game of Life. Монополия как пример гейм-дизайна нового времени. Колонизаторы и популярность «европейских игр». Стратегические игры, кооперативные и соревновательные. Полуролевые игры и Legacy-игры. Ассиметричные настольные игры. Многообразие механик и уникальные возможности настольных игр.

### *Тема №3. Традиционные настольные ролевые игры на примере Dungeons and Dragons*

Вводное занятие и объяснение формата настольной ролевой игры. История Dungeons and Dragons. Основные механики Dungeons and Dragons. Настольная ролевая игра в контексте поп-культуры на примере рас и классов. Теория возможностей и проблема интерпретации действия в настольных ролевых играх. Универсальные ролевые системы и многообразие методов разрешения конфликтов в ролевых играх.

#### *Тема №4. Экспериментальные ролевые системы*

Социальный поворот в настольных ролевых играх на примере Vampire: the Masquerade. Проблема целостности игрового мира на примере  $7<sup>th</sup>$  sea. FATE как пример разрешения проблемы совместного творчества. PbtA – использование резонанса в качестве гейм-дизайнерской стратегии. Экспериментальные настольные ролевые игры: 10 candles, Trophy Dark. Идеология в настольных ролевых играх.

#### **7. ПРИМЕРНАЯ ТЕМАТИКА КУРСОВЫХ РАБОТ**

Курсовая работа не предусмотрена

#### **8. ФОНД ОЦЕНОЧНЫХ СРЕДСТВ ПО ДИСЦИПЛИНЕ:** Приложение 1.

#### **9. УЧЕБНО-МЕТОДИЧЕСКОЕ И ИНФОРМАЦИОННОЕ ОБЕСПЕЧЕНИЕ ДИСЦИПЛИНЫ**

#### **9.1. Рекомендуемая литература:**

1. Гордиенко, А.Б. Разработка Flash-приложений на языке ActionScript 3.0: учебное пособие - Кемерово: Кемеровский государственный университет, 2016.

*режим доступа: http://biblioclub.ru/index.php?page=book&id=481523*

2. Компьютерная графика: учебное пособие / сост. И.П. Хвостова, О.Л. Серветник, О.В. Вельц; Министерство образования и науки Российской Федерации и др. - Ставрополь: СКФУ, 2014.

*режим доступа: <http://biblioclub.ru/index.php?page=book&id=457391>*

3. Костюченко, О.А. Творческое проектирование в мультимедиа: монография / О.А. Костюченко. - Москва; Берлин: Директ-Медиа, 2015.

*режим доступа: <http://biblioclub.ru/index.php?page=book&id=429292>*

4. Ли, М.Г. Мультимедийные технологии: учебно-методический комплекс - Кемерово: КемГУКИ, 2014. - Ч. 2. Мультимедиа в презентационной деятельности. - 63 с.

*режим доступа: <http://biblioclub.ru/index.php?page=book&id=275374>*

5. Майстренко, Н.В. Мультимедийные технологии в информационных системах: учебное пособие - Тамбов: Издательство ФГБОУ ВПО «ТГТУ», 2015.

*режим доступа: <http://biblioclub.ru/index.php?page=book&id=444959>*

6. Нужнов, Е.В. Мультимедиа технологии: учебное пособие - Таганрог: Издательство Южного федерального университета, 2016. - Ч. 2. Виртуальная реальность, создание мультимедиа продуктов, применение мультимедиа технологий в профессиональной деятельности. - 180 с.

*режим доступа: <http://biblioclub.ru/index.php?page=book&id=493255>*

7. Спиридонов О. В. Создание электронных интерактивных мультимедийных книг и учебников в iBooks Author. Издательство: Москва: Национальный Открытый Университет «ИНТУИТ», 2016

*режим доступа: <https://pda.biblioclub.ru/index.php?page=book&id=428992&sr=1>*

8. Савельев А. О., Алексеев А. А. HTML5. Основы клиентской разработки. Издательство: Москва: Национальный Открытый Университет «ИНТУИТ», 2016 *режим доступа: <https://pda.biblioclub.ru/index.php?page=book&id=429150&sr=1>*

### **9.2. Перечень информационных технологий, используемых при осуществлении образовательного процесса по дисциплине (модулю), включая перечень лицензионного и свободно распространяемого программного обеспечения.**

При осуществлении образовательного процесса по данной учебной дисциплине предполагается использование:

#### **Лицензионное программное обеспечение**:

1. Windows 10 Pro Professional (Договор: Tr000391618, Лицензия: V8732726);

2. Microsoft Office Professional Plus 2019 (Договор: Tr000391618, Лицензия: V8732726).

#### **Свободно распространяемое программное обеспечение:**

1. Браузер Google Chrome;

2. Браузер Yandex;

3. Adobe Reader - программа для просмотра, печати и комментирования документов в формате PDF

**9.3. Перечень современных профессиональных баз данных, информационных справочных систем и ресурсов информационно-телекоммуникационной сети «Интернет»**

1. Biblioclub.ru – университетская библиотечная система online

2. Window.edu.ru – единое окно доступа к образовательным ресурсам

3. Demiart портал - форум по работе с Adobe Photoshop, Adobe Illustrator и 3DS maxhttp://demiart.ru

4. Autodesk портал - продукты; поддержка; сообщества

http://www.autodesk.ru/

5. Библиотеки http://junior3d.ru/models.html

6. Модели, галерея, форум <http://3ddd.ru/>

#### **10. МАТЕРИАЛЬНО-ТЕХНИЧЕСКОЕ ОБЕСПЕЧЕНИЕ ДИСЦИПЛИНЫ**

Учебные занятия проводятся в учебных аудиториях для проведения учебных занятий, оснащенные оборудованием и техническими средствами обучения.

Учебная аудитория для проведения учебных занятий, компьютерный класс. Имеют оснащение:

а) учебной мебелью: столы, стулья, доска маркерная учебная;

б) стационарный широкоформатный мультимедиа-проектор Epson EB-X41, экран, колонки;

в) наглядные пособия в цифровом виде, слайд-презентации, видеофильмы, макеты и т.д., которые применяются по необходимости в соответствии с темами (разделами) дисциплины;

г) персональные компьютеры, подключенные к сети «Интернет», с обеспечением доступа в электронную информационно-образовательную среду АНО ВО «Институт бизнеса и дизайна».

Помещение для самостоятельной работы. Аудитория оснащена оборудованием и техническими средствами обучения:

а) учебной мебелью: столы, стулья, доска маркерная учебная;

б) стационарный широкоформатный мультимедиа-проектор Epson EB-X41, экран, колонки;

в) персональные компьютеры, подключенные к сети «Интернет», с обеспечением доступа в электронную информационно-образовательную среду АНО ВО «Институт бизнеса и дизайна».

#### **11. МЕТОДИЧЕСКИЕ РЕКОМЕНДАЦИИ ДЛЯ ОБУЧАЮЩИХСЯ ПО ОСВОЕНИЮ ДИСЦИПЛИНЫ**

Продуктивность усвоения учебного материала во многом определяется интенсивностью и качеством самостоятельной работы студента. Самостоятельная работа предполагает формирование культуры умственного труда, самостоятельности и инициативы в поиске и приобретении знаний; закрепление знаний и навыков, полученных на всех видах учебных занятий; подготовку к предстоящим занятиям, зачету; выполнение контрольных работ. Самостоятельный труд развивает такие качества, как организованность, дисциплинированность, волю, упорство в достижении поставленной цели, вырабатывает умение анализировать факты и явления, учит самостоятельному мышлению, что приводит к развитию и созданию собственного мнения, своих взглядов. Умение работать самостоятельно необходимо не только для успешного усвоения содержания учебной программы, но и для дальнейшей творческой деятельности.

Основу самостоятельной работы студента составляет работа с учебной и научной литературой. Из опыта работы с книгой (текстом) следует определенная последовательность действий, которой целесообразно придерживаться. Сначала прочитать весь текст в быстром темпе. Цель такого чтения заключается в том, чтобы создать общее представление об изучаемом. Затем прочитать вторично, более медленно, чтобы в ходе чтения понять и запомнить смысл каждой фразы.

Чтение приносит пользу и становится продуктивным, когда сопровождается записями. Это может быть составление плана прочитанного текста, тезисы или выписки, конспектирование и др. Выбор вида записи зависит от характера изучаемого материала и целей работы с ним. Если содержание материала несложное, легко усваиваемое, можно ограничиться составлением плана. Если материал содержит новую и трудно усваиваемую информацию, целесообразно его законспектировать.

Результаты конспектирования могут быть представлены в различных формах:

План – это схема прочитанного материала, краткий (или подробный) перечень вопросов, отражающих структуру и последовательность материала. Подробно составленный план вполне заменяет конспект.

Конспект – это систематизированное, логичное изложение материала источника. Различаются четыре типа конспектов.

План-конспект – это развернутый детализированный план, в котором достаточно подробные записи приводятся по тем пунктам плана, которые нуждаются в пояснении.

Текстуальный конспект – это воспроизведение наиболее важных положений и фактов источника.

Свободный конспект – это четко и кратко сформулированные (изложенные) основные положения в результате глубокого осмысливания материала. В нем могут присутствовать выписки, цитаты, тезисы; часть материала может быть представлена планом.

Тематический конспект – составляется на основе изучения ряда источников и дает более или менее исчерпывающий ответ по какой-то схеме (вопросу).

В процессе изучения материала источника, составления конспекта нужно обязательно применять различные выделения, подзаголовки, создавая блочную структуру конспекта. Это делает конспект легко воспринимаемым, удобным для работы.

Подготовка к практическому занятию включает 2 этапа:

Первый этап – организационный;

Второй этап - закрепление и углубление теоретических знаний.

На первом этапе студент планирует свою самостоятельную работу, которая включает:

- уяснение задания на самостоятельную работу;

- подбор рекомендованной литературы;

- составление плана работы, в котором определяются основные пункты предстоящей подготовки. Составление плана дисциплинирует и повышает организованность в работе.

Второй этап включает непосредственную подготовку студента к занятию. Начинать надо с изучения рекомендованной литературы. Необходимо помнить, что на лекции обычно рассматривается не весь материал, а только его часть. В связи с этим работа с рекомендованной литературой обязательна. Особое внимание при этом необходимо обратить на содержание основных положений и выводов, объяснение явлений и фактов, уяснение практического приложения рассматриваемых теоретических вопросов. В процессе этой работы студент должен стремиться понять и запомнить основные положения рассматриваемого материала, примеры, поясняющие его, а также разобраться в иллюстративном материале. Заканчивать подготовку следует составлением плана (конспекта) по изучаемому материалу (вопросу). Это позволяет составить концентрированное, сжатое представление по изучаемым вопросам. В процессе подготовки к занятиям рекомендуется взаимное обсуждение материала, во время которого закрепляются знания, а также приобретается практика в изложении и разъяснении полученных знаний, развивается речь. При необходимости следует обращаться за консультацией к преподавателю. Идя на консультацию, необходимо хорошо продумать вопросы, которые требуют разъяснения.

Изучение курса предполагает большой удельный вес самостоятельной работы студентов. Приступая к изучению данной учебной дисциплины, следует ознакомиться с предложенным преподавателем графиком учебного процесса, включающим самостоятельную работу. На основе этого графика вы можете четко планировать объем работы и свое время, необходимое для выполнения внеаудиторной работы, подготовки к практическим занятиям и контрольным формам обучения

#### *Методические рекомендации для обучающихся с ОВЗ и инвалидов по освоению дисциплины*

Обучающиеся из числа инвалидов и лиц с ограниченными возможностями здоровья имеют возможность изучать дисциплину по индивидуальному плану, согласованному с преподавателем и деканатом.

Освоение дисциплины инвалидами и лицами с ограниченными возможностями здоровья осуществляется с использованием средств обучения общего и специального назначения.

При освоении дисциплины инвалидами и лицами с ограниченными возможностями здоровья по индивидуальному плану предполагаются: изучение дисциплины с использованием информационных средств; индивидуальные консультации с преподавателем (разъяснение учебного материала и углубленное изучение материала), индивидуальная самостоятельная работа.

В процессе обучения студентам из числа инвалидов и лиц с ограниченными возможностями здоровья информация предоставляется в формах, адаптированных к ограничениям их здоровья и восприятия информации:

*Для лиц с нарушениями зрения:* 

– в печатной форме увеличенным шрифтом,

– в форме электронного документа (с возможностью увеличения шрифта).

В случае необходимости информация может быть представлена в форме аудиофайла. *Для лиц с нарушениями слуха:*

– в печатной форме,

– в форме электронного документа.

*Для лиц с нарушениями опорно-двигательного аппарата:*

– в печатной форме,

– в форме электронного документа.

Данный перечень может быть конкретизирован в зависимости от контингента обучающихся.

*Приложение 1*

## Автономная некоммерческая организация высшего образования **«ИНСТИТУТ БИЗНЕСА И ДИЗАЙНА»**

Факультет дизайна и моды Кафедра дизайна

# **Фонд оценочных средств**

Текущего контроля и промежуточной аттестации по дисциплине (модулю)

# **Б1.В.ДЭ.03.02 «ДИЗАЙН НАСТОЛЬНЫХ ИГР»**

**Для направления подготовки:** 54.03.01 Дизайн (уровень бакалавриата)

**Типы задач профессиональной деятельности**: *проектный*

> **Направленность (профиль):** «Дизайн в цифровой среде»

> > **Форма обучения**: очная

> > > **Москва 2023**

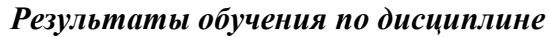

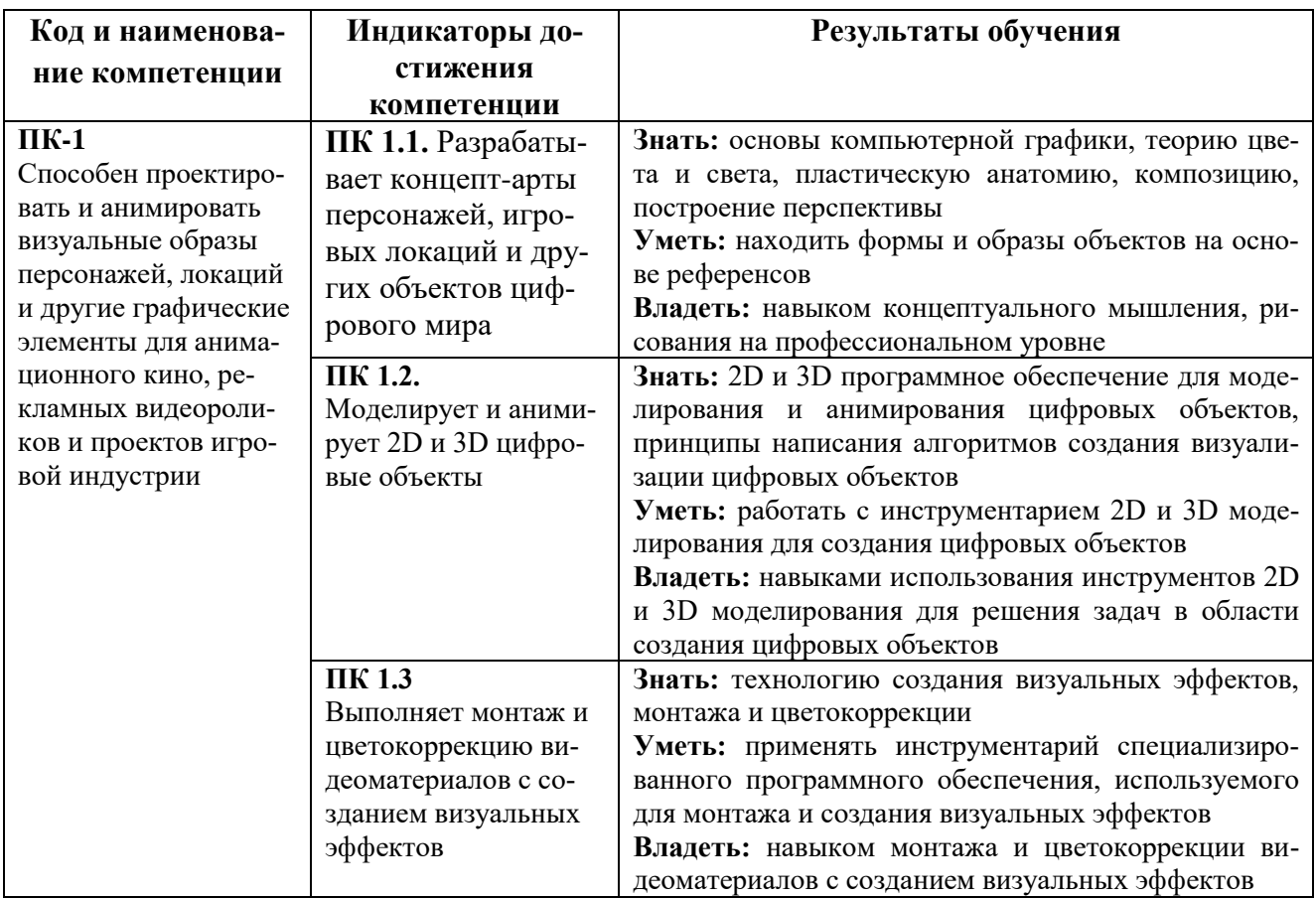

# *Показатели оценивания результатов обучения*

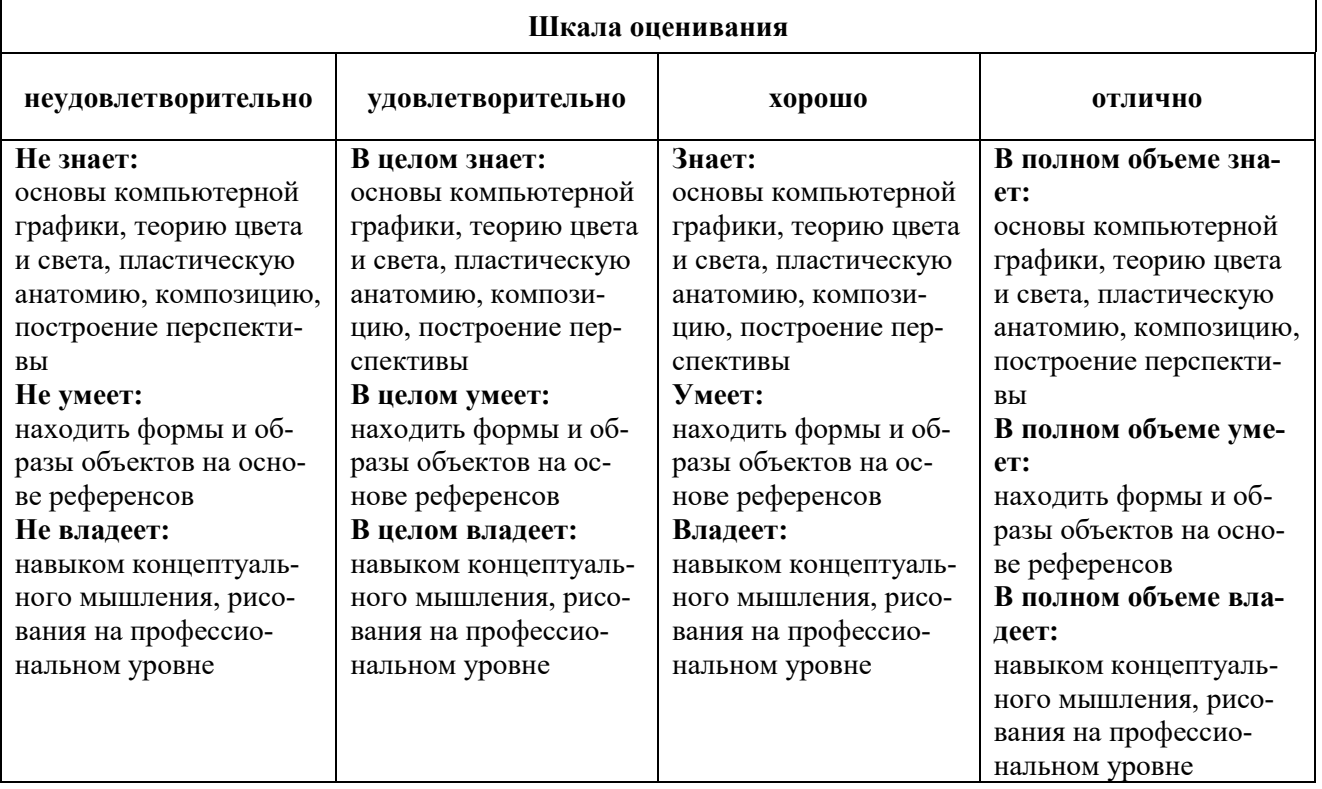

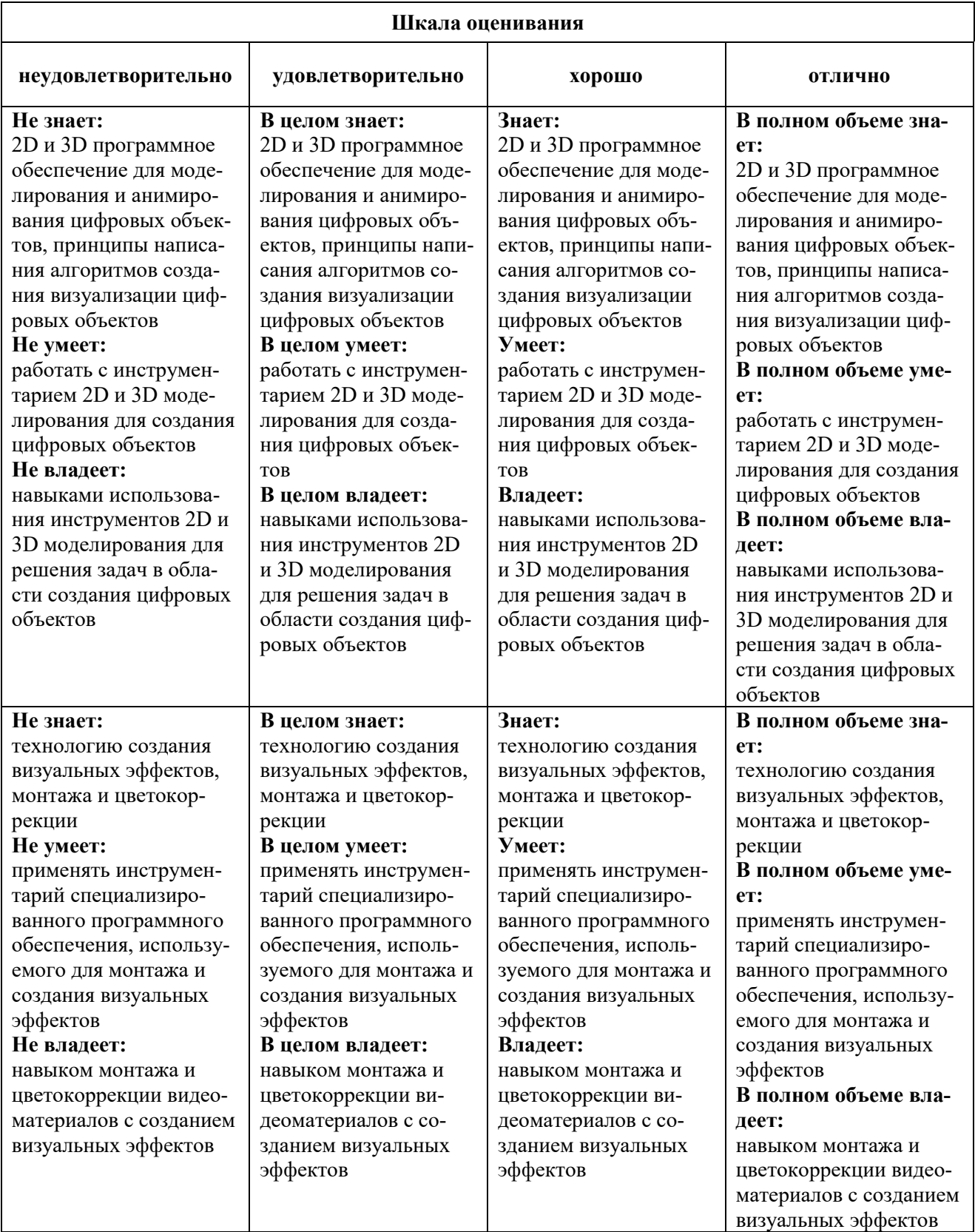

## *Оценочные средства*

#### **Задания для текущего контроля**

### *Пример творческого задания, 3 семестр*

- 1. Создание прототипа собственной классической настольной игры
- 2. Модификация существующей классической настольной игры
- 3. Формирование собственной концепции классической настольной игры
- 4. Рескин существующей механики традиционной классической настольной игры

### *Пример творческого задания, 4 семестр*

- 1. Создание прототипа собственной обучающей игры
- 2. Модификация существующей обучающей игры
- 3. Формирование собственной концепции обучающей игры
- 4. Рескин существующей механики традиционной обучающей игры

## *Пример творческого задания, 5 семестр*

1. Создание собственной настольной стратегической игры

2. Создание готовой ситуации в рамках существующей настольной стратегической игры

3. Создание собственных элементов настольной стратегической игры

4. Создание игры в рамках универсальной системы

## *Пример творческого задания, 6 семестр*

1. Создание собственной настольной ролевой игры

2. Создание готового приключения в рамках существующей настольной ролевой игры

3. Создание собственных элементов настольной ролевой игры

4. Создание игры в рамках универсальной системы

## **Промежуточная аттестация**

#### *Вопросы к зачету, 3 семестр*

- 1. Настольные игры: проблема разграничения.
- 2. Теория возможностей в настольных играх.
- 3. Концепция резонанса в настольных играх.
- 4. Процедурная риторика в настольных играх.
- 5. Симуляция в настольных играх.
- 6. История игр семьи манкала.
- 7. Нарды и Царская игра Ура.
- 8. Египетский сенет.
- 9. Шахматы: происхождение и эволюция.
- 10. Рождение кригшпиля.

#### *Вопросы к зачету, 4 семестр*

- 1. Эволюция кригшпиля.
- 2. История, основные механики и вариации Game of Life
- 3. История, основные механики и вариации Монополии
- 4. История, основные механики и вариации Cluedo
- 5. "Колонизаторы" и рождение еврогеймов.
- 6. Современные стратегические игры
- 7. Кооперативные настольные игры.
- 8. Ассиметричные настольные игры.
- 9. Legacy-игры.
- 10. Влияние настольных игр на компьютерные.

#### *Вопросы к зачету, 5 семестр*

- 1. Теория возможностей в настольных ролевых играх.
- 2. Концепция резонанса в настольных ролевых играх.
- 3. Процедурная риторика в настольных ролевых играх.
- 4. Симуляция в настольных ролевых играх.
- 5. История возникновения Dungeons and Dragons.
- 6. История развития Dungeons and Dragons.
- 7. Концепция игрового класса на примере D&D.
- 8. Боевые механики в традиционных настольных ролевых играх на примере D&D.
- 9. Особенности готового приключения на примере D&D.
- 10. Классические жаровые ролевые игры.

#### *Вопросы к зачету, 6 семестр*

- 1. Универсальные системы.
- 2. Универсально-жанровые системы.
- 3. Механика и нарратив проблема разграничения и взаимодействия.
- 4. Вселенная настольной ролевой игры на примере Forgotten Realms.
- 5. Трёхкомпонентная структура классической настольной ролевой игры.
- 6. Проблема и ограничения классической настольной ролевой игры.
- 7. Настольные ролевые игры нового поколения.
- 8. Экспериментальные настольные ролевые игры.
- 9. Взаимодействие цифровых и аналоговых ролевых игр.
- 10. Идеология в настольных ролевых играх.

# **Критерии оценки при проведении промежуточной аттестации**

![](_page_17_Picture_166.jpeg)

Разработчик: Михалина Татьяна Николаевна - доцент кафедры дизайна АНО ВО «Институт бизнеса и дизайна», член Союза дизайнеров России.

ФОС для проведения промежуточной аттестации одобрен на заседании кафедры дизайна (Протокол заседания кафедры № 3 от «29» июня 2023 г.).